#### **W3C Web and Automotive Workshop**  *Tizen IVI Vehicle Data*

. LINUX WIRELESS

**ANDROID** 

Mikko Ylinen Intel Open Source Technology Center **Nov 14th 2012** 

# **Agenda**

- Position Paper Highlights
- The API
- Demo Setup and Architecture

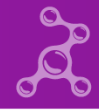

# **Position Paper Highlights (1/2)**

- In order to be able to provide automotive rich UI and applications, an access to IVI system provided data is needed. Ideally, this is done through standardized automotive Web APIs.
- To date, there's no *standardized* Web API for IVI to access automotive data. Furthermore, different car manufacturers (or even different car models) can provide very different data items.
- Different parties, e.g., GENIVI or Webinos, have started to specify their own specifications for automotive Web APIs.

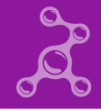

# **Position Paper Highlights (2/2)**

- Some design principles for a Vehicle Web API
	- The API is lightweight and provides getting and setting data items
	- The API implements an extremely minimal set of data items that are the base set required for compliance
	- The API has mechanisms for event based updates to requested data items
	- The API implements a method for a Web application to query for supported data items, so graceful functionality degradation is possible

# **The API**

get(eventlist, successCB, errorCB)

• Retrieve the specified data values, or all data values if blank

set(eventlist, valuelist, successCB, errorCB)

• Set the specified data values

getSupportedEventTypes(type, writeable, successCB, errorCB)

• Retrieve the list of events available on the platform

subscribe(eventlist, successCB, errorCB)

• Subscribe to update events for the specified data items

unsubscribe(eventlist, successCB, errorCB)

• Unsubscribe from update events for the specified data items

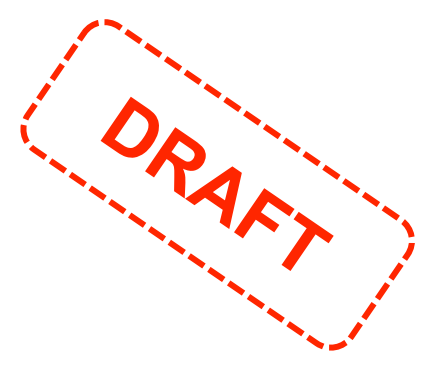

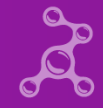

#### **Example code - events**

```
function engineSpeedEvent(data) { 
   var newRPMs = data.value; 
} 
function onLoad() { 
   vehicle.subscribe(["speedometer", "engine speed"]);
   document.addEventListener("speedometer", function(data) { 
          var newSpeed = data.value;
   });
```
document.addEventListener("engine speed", engineSpeedEvent);

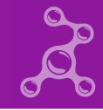

}

### **Example code - set**

```
function setDriverHeight() {
```

```
vehicle.set("driver seat position headrest", 10,
      function() { 
                 console.log("Driver headrest set successfully!"); 
      }, 
      function(error) { 
                 console.log("Error setting Driver headrest value: " + error.message); 
      } 
);
```
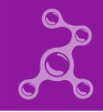

}

## **API FIXME**

- Create a WebIDL definition from the API
- Improve API's successCB and errorCB handling
- Listen feedback, re-iterate

#### **Demo Description**

*Abstract: This demo shows how the Automotive Message Broker can be used to translate the action of a steering wheel, pedals, gear shift or any other vehicle information into data that can be displayed in a web application. Tizen includes the Automotive Message Broker which abstracts CAN messages and other low level vehicle information and exposes them to developers as a high level API.* 

*Hardware: Logitech steering wheel (inc. pedals, gear stick), NDiS-166, 2 monitors* 

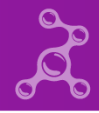

#### **Demo Pics**

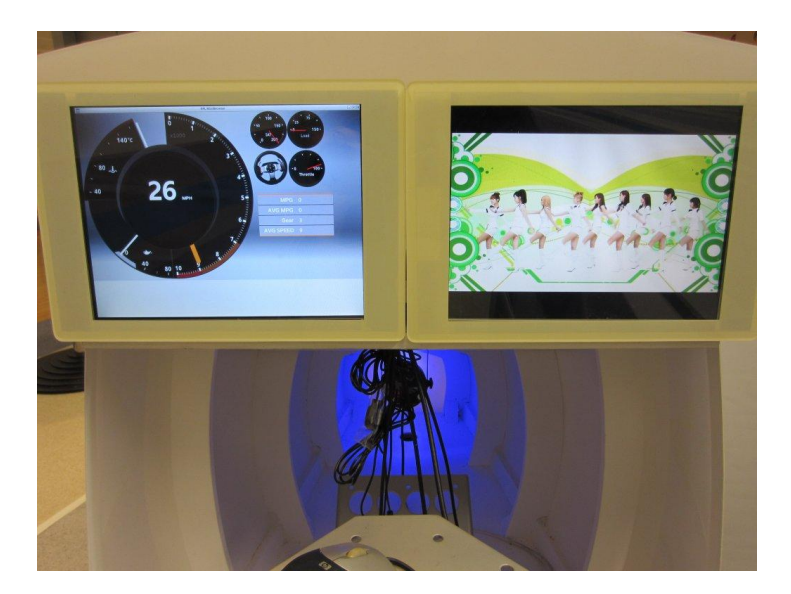

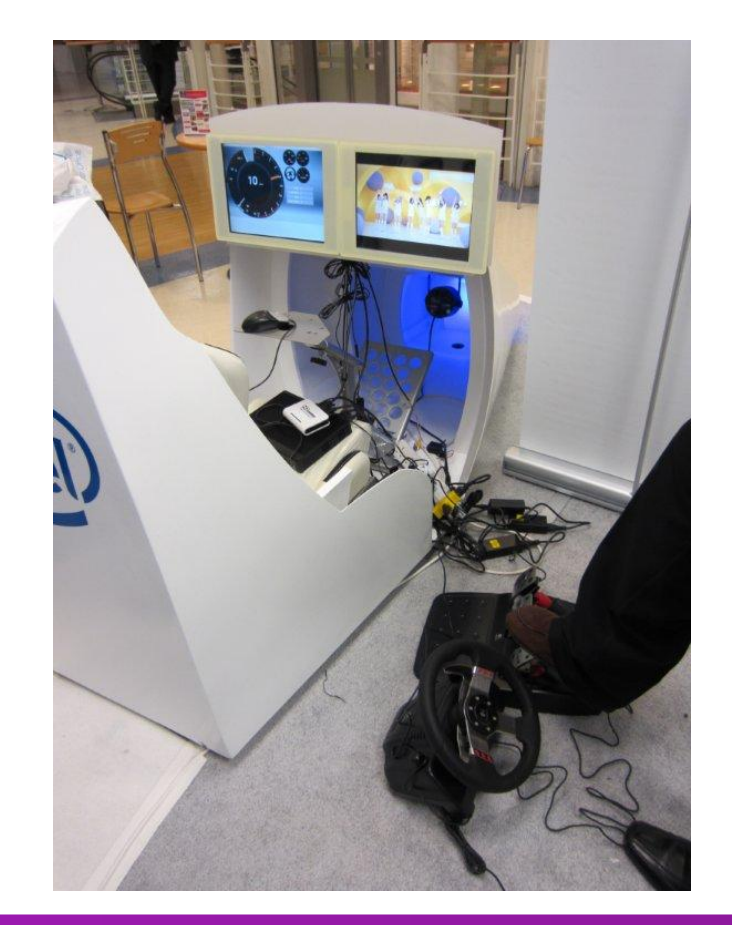

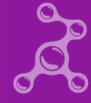

# **Tizen IVI Web API Prototype**

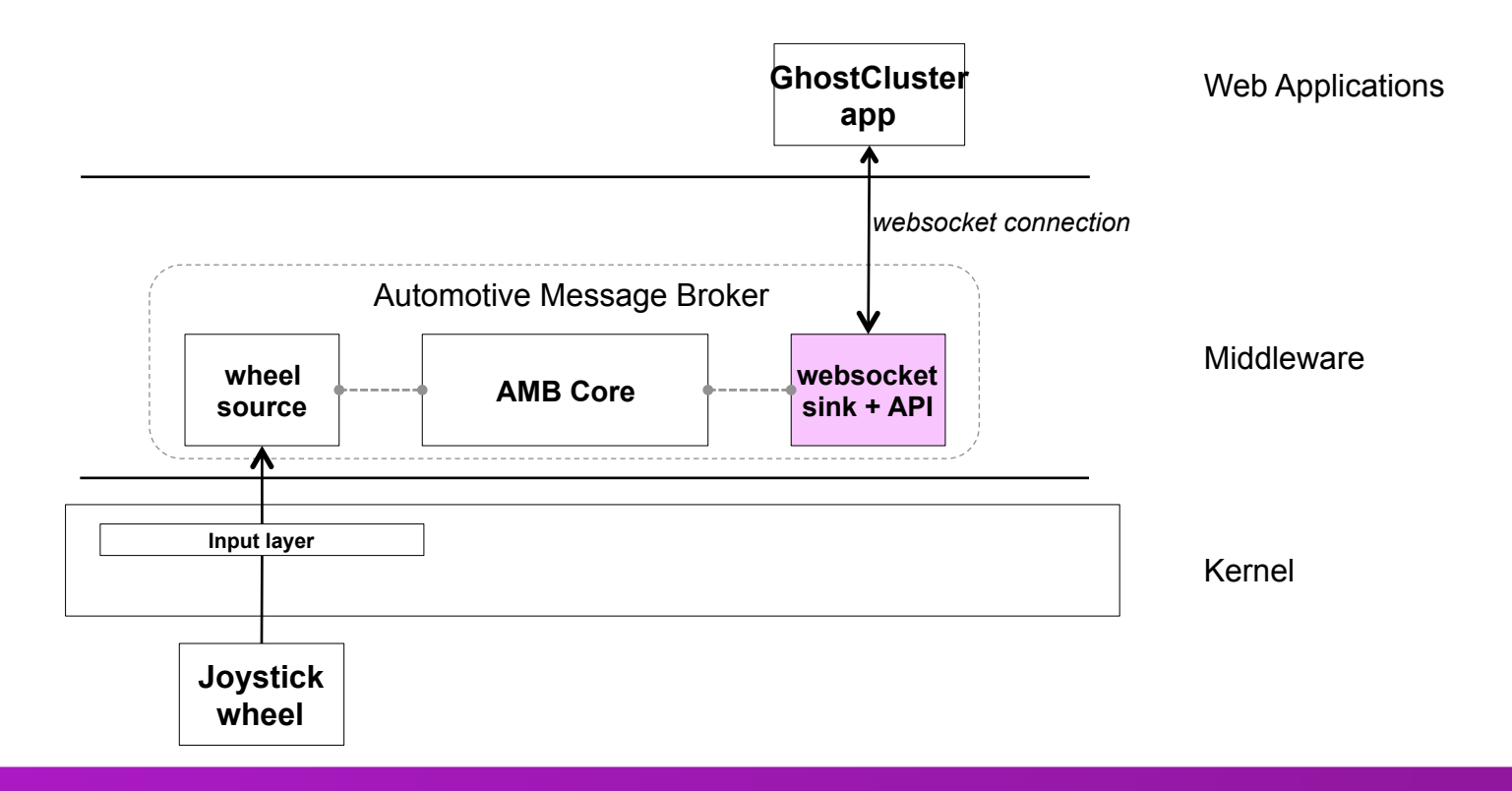

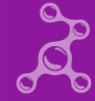

## **Tizen IVI Web API Final Architecture**

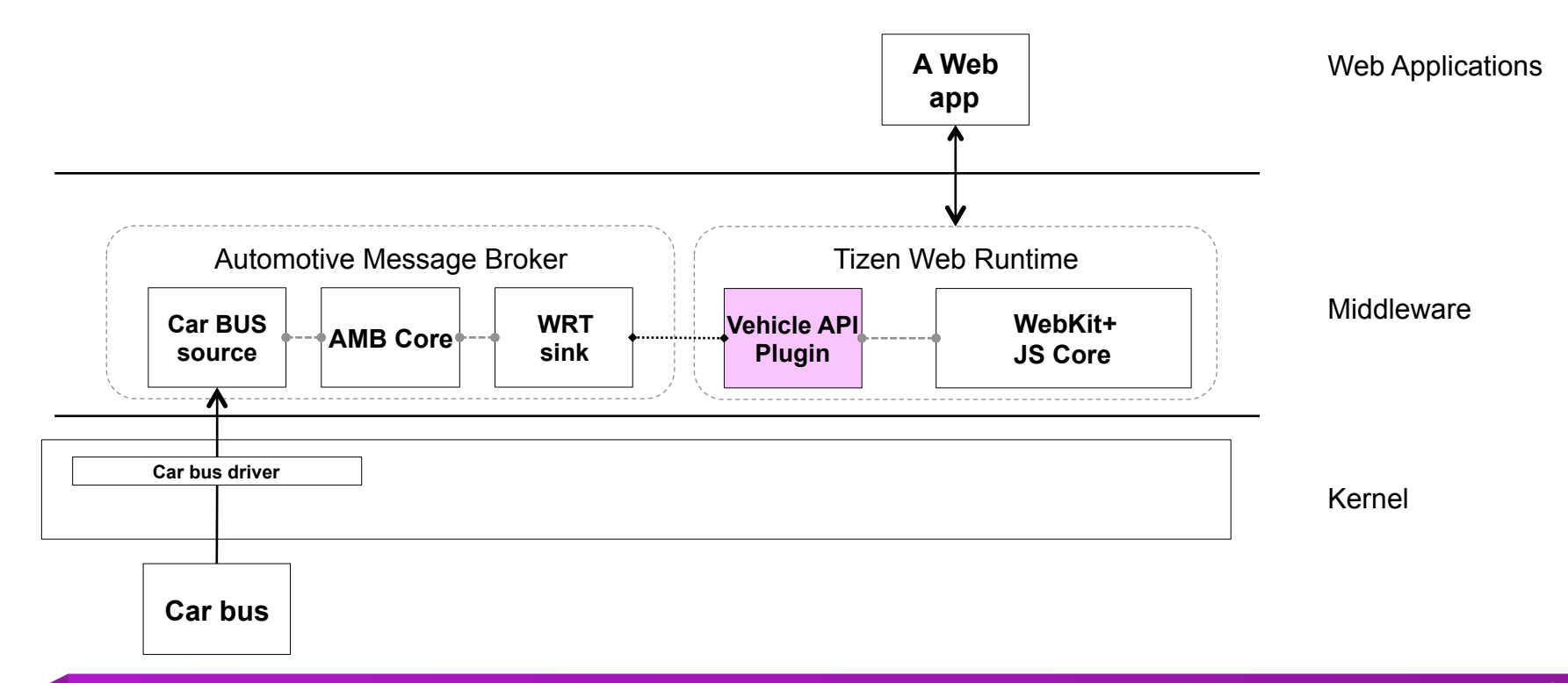

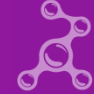

## **Performance View**

- Environment: from HW to AMB core
- Wheel plug-in: 2000+ properties per second, < 5% CPU
- OBD-II plug-in: 80-100 properties per second

### **the Code**

• API definition

https://github.com/otcshare/automotive-message-broker/blob/ master/plugins/websocketsink/test/api.js

• Demo Web App

https://github.com/otcshare/GhostCluster

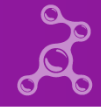

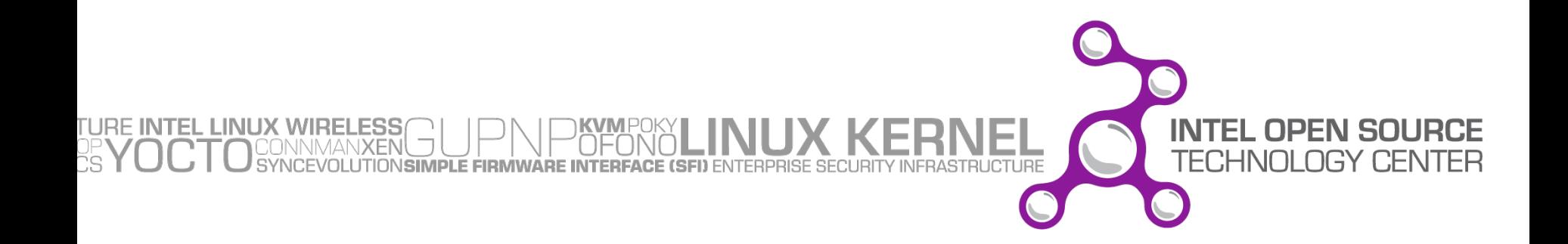